# *Matrix* – a FORTRAN program for generating randomized ecological matrices Version 1.0

Werner Ulrich

Nicolaus Copernicus University in Toruń Department of Animal Ecology Gagarina 9, 87-100 Toruń; Poland e-mail: ulrichw @ uni.torun.pl

Latest update: 04.04.2006

#### **1. Introduction**

 Ecological modelling often needs the use of appropriate null models. For this task randomly constructed abundance or presence - absence matrices (species x site matrices) are generated and the observed pattern under focus is then compared to the respective null pattern. There are now some programs available that generate random matrices (for instance, *Resampling* (Howell 2004), *EcoSim* (Gotelli and Entsminger 2005), *Sample* (Ulrich 2003), or *Random* (Ulrich 2005)) but these are restricted to a narrow range of predefined tasks and do not produce multiple random matrices needed for more sophisticated analyses.

*Matrix* tries to fill this gap. It is a small program designed to generated individual based random matrices either from a predefined sample model or from build in models. Hence, Matrix does not place species at random into the cells of the matrix but individuals. It uses therefore the mass effect for generating randomness. This feature distinguishes the program from most other matrix generators. Another unique feature is that the programs allows for the generating of predefined individual or species

numbers per site. However, the program does not produce fixed row fixed column matrices.

## **2. Data structure**

If you use a predefined abundance distribution (the species pool distribution) and if you further need predefined species or individual numbers per site you have to use two input files of the following structure. The file containing the abundance distribution must be a plain ASCII file with the first line being a comment line as shown below.

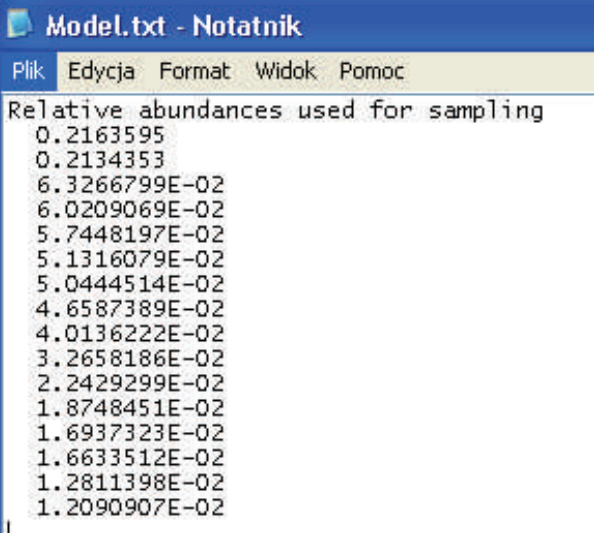

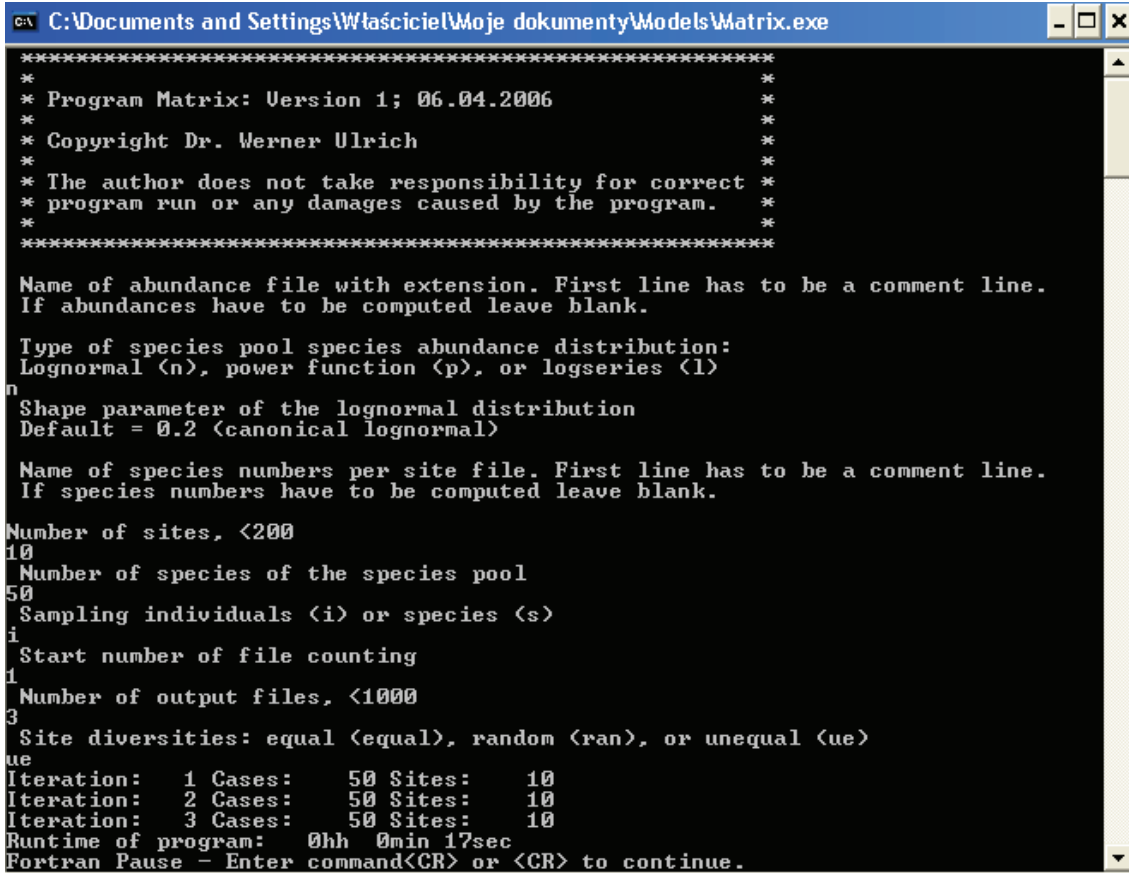

The definition file is shown below. It contains also a comment line. The next lines contain the site name, the total number of species of the pool to be sampled (might be lower than the number of species in the abundance file) and the sample sizes. This sample sizes are either numbers of species or numbers of individuals. *Matrix* takes individuals from the pool until this predefined number id reached. Delimiters must be one or more spaces (not Tabs!).

### **3. Program run**

First, Matrix asks about the file names. You can leave out one or both of these. In this case the program generates the respective data from build in distributions. If you leave out the abundance file

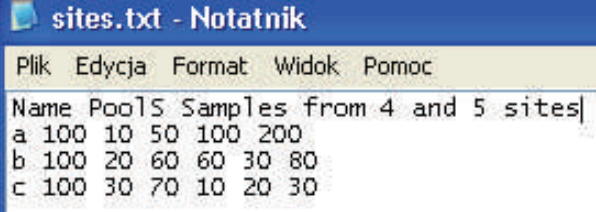

*Matrix* computes abundances either from a lognormal, from a log-series, or from a power function species abundance distribution. In each case you have to give the respective shape generating parameters. These will be in most cases in the range between 0 and 0.5 (lognormal), 0.01 and 0.3 (logseries), and 0.5 to 10 (power function). If you use the value of zero for the power function initial abundances of species will be identical.

If you leave out the site definition file *Matrix* assigns site species or individual numbers either randomly, uniformly (the same number for all sites), or unequal (a wider range than random).

Next the program asks how many matrices it should generate and with which number to start. The matrices have the general file name *Matpax.txt*  and *Matabx.txt* with x being a natural number. The *Matabx.txt* files are abundance files, the *Matpax.txt*  files are the respective presence absence files. Hence, *Matrix* gives both types of matrices automatically.

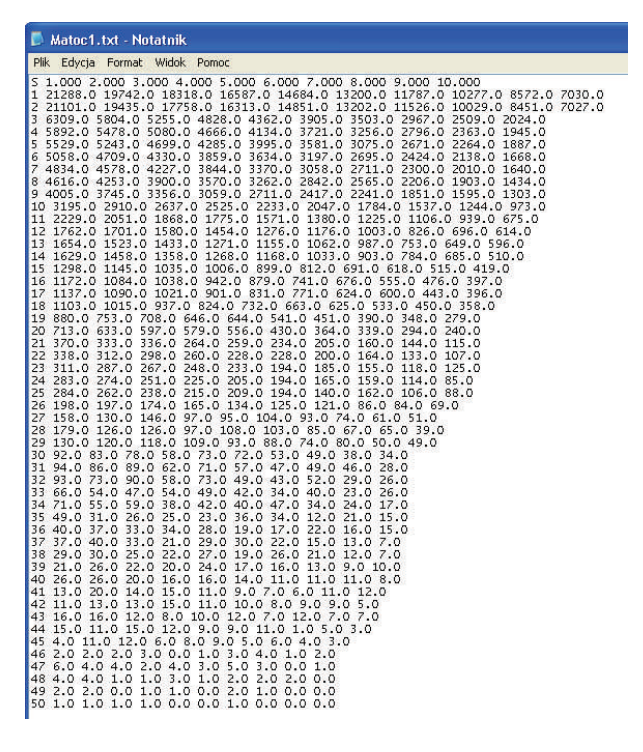

## **4. The Output files**

*Matrix* generates two file types. The first are the already mentioned *Matabx.txt* and *Matpax.txt* files. They have a structure in accordance with the standard structure used for instance by the programs *EcoSim* (Gotelli and Entsminger 2006). The first row contains the site names. The next rows give species names and site abundances or presence - absences. Delimiters are always spaces. For use in *EstimateS (*Colwell 2004) spaces have to be transformed into Tabs.

The next file (*Output.txt*) gives basic information about the matrix and the specifications. It contains the file names, numbers of species and sites, the sample size (individuals or species), the matrix fill, the quotient of maximum to minimum numbers of species per site and the species numbers per site. If the pool abundance distribution had to be computed it gives also the respective shape generating parameters.

## **5. System requirements**

*Matrix* is written in FORTRAN 95 and runs under Windows 9.x, and XP. Computation abilities are only limited by the computer's memory. The maximum number of sites is 200.

### **6. Citing** *Matrix*

*Matrix* is freeware but nevertheless if you use *Matrix* in scientific work you should cite *Matrix*  as follows:

Ulrich W. 2006 - Matrix – a FORTRAN program for generating randomized ecological matrices [www.uni.torun.pl/~ulrichw](http://www.uni.torun.pl/~ulrichw)

# **7. Acknowledgements**

The development of this program was supported by a grant of the Polish Science Committee (KBN, 2 P04F 03929).

## **8. References**

Colwell, R. K. 2004 - Statistical estimation of species richness and shared species from samples

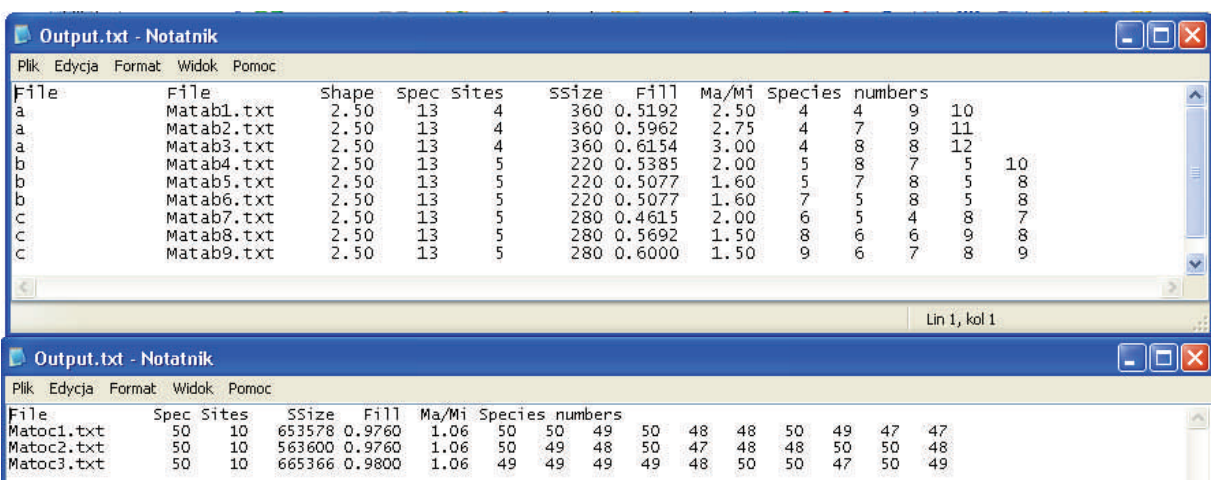

- Version 7, www. purl.oclc.org/estimates.

Gotelli, N.J., Entsminger, G.L. 2005. Eco-Sim: Null models software for ecology. Version 7. - Acquired Intelligence Inc. & Kesey-Bear. Burlington, VT 05465.

Howell, D. C. 2000 - Resampling - Univ. Vermont.

Ulrich, W. 2003 - Sample - a FORTRAN

program for taking series of random samples from populations. www.uni.torun.pl/~ulrichw.

Ulrich, W. 2005 - Random – a FORTRAN program for generating random matrices www.uni.torun.pl/~ulrichw.

Ulrich, W. 2006 - *Nestedness* – a FORTRAN program for calculating ecological matrix temperatures - www.uni.torun.pl/~ulrichw.